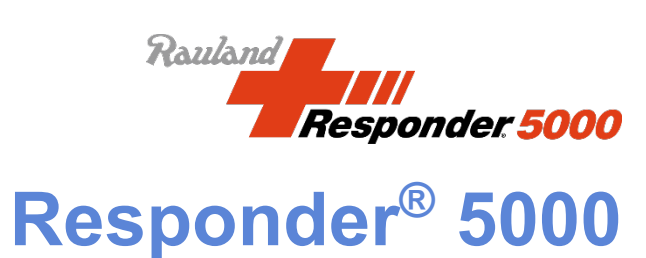

# **Software Application User Guide**

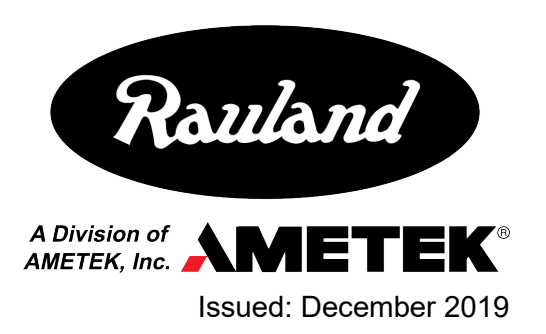

Copyright 2019 by Rauland, a division of AMETEK, Inc., all rights reserved.

This document contains user's information on technology that is proprietary to Rauland, a division of AMETEK, Inc. Permitted transmittal, receipt, or possession of this document does not express license or imply any rights to use, sell, design or manufacture this information. No reproduction, publication, or disclosure of this information, in whole or in part, shall be made without prior written authorization from an officer of Rauland.

©Rauland, a division of AMETEK, Inc.

**Rauland, a division of AMETEK, Inc. Mt. Prospect, IL USA [www.rauland.com](http://www.rauland.com/)**

## **Table of Contents**

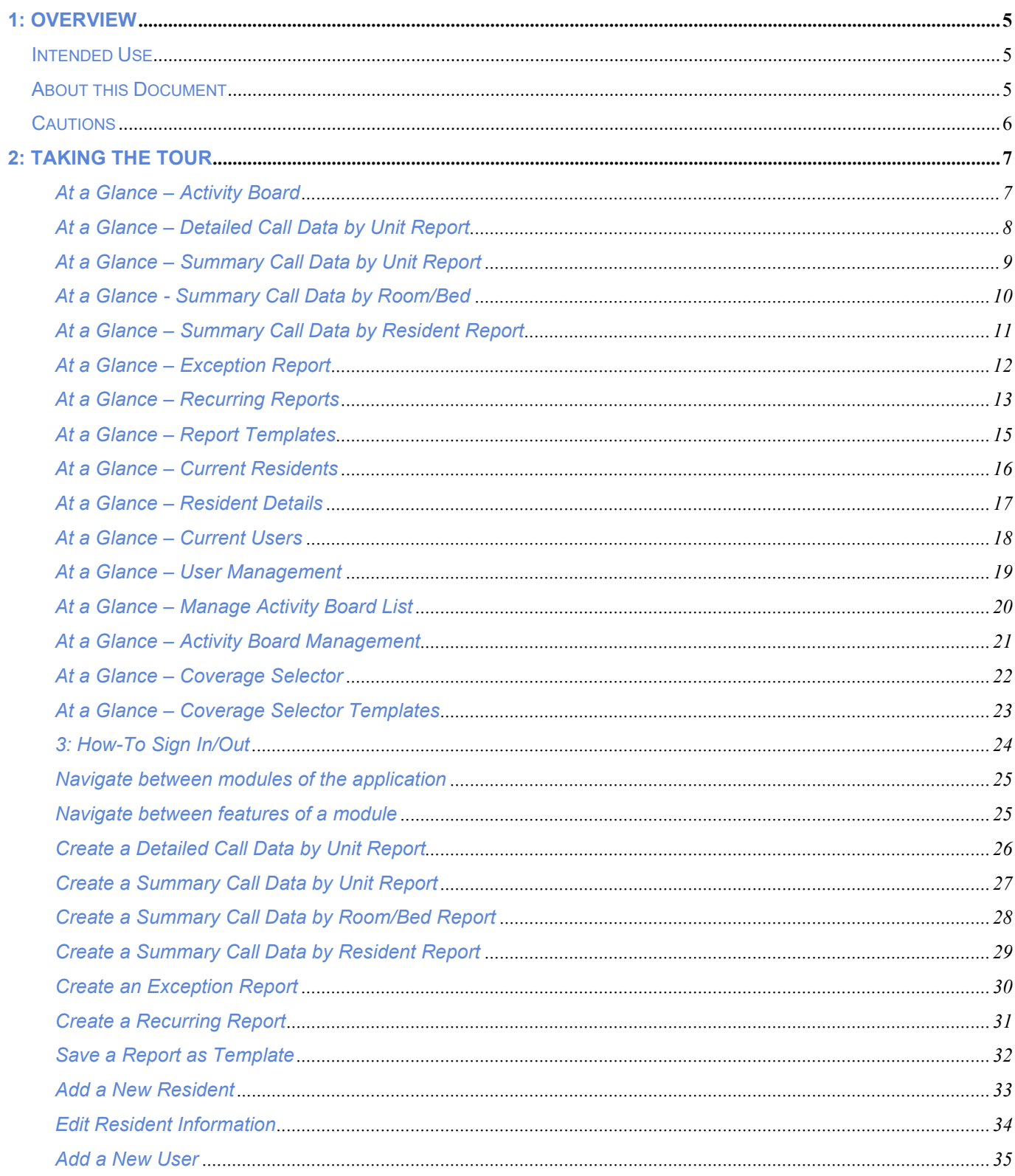

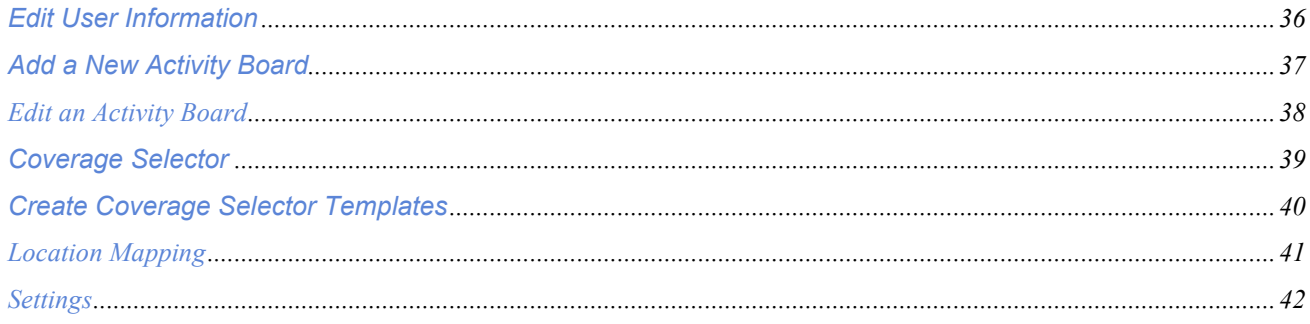

## **1: Overview**

The Responder 5000 Application is a web based software with serval different modules that allow facilities to enhance the Responder 5000 Nurse Call System in multiple ways. The Application provides customizable activity boards to caregivers for a clear view of the Responder 5000 nurse call activities in real time on a unit or multiple units. It provides room and resident management tools for operational support. A reporting module provides the longer-term picture (up to eighteen months) of the facility and the way nursing and residents' requests are met. Finally, an administration module provides tools for user management and overall customizations for the application.

#### **Intended Use**

The Activity Board module allows a user to view nurse call activity and service requests on any display(s) connected to LAN-enabled computers.

The Reports module allows a user to generate and view customizable reports that reflect historical nurse call events.

The Resident Details module allows facilities to manage residents by displaying a compact view of all residents within a facility.

The Administration module allows an Administrator user to manage users, activity board, and overall settings of the system to be maintained – but not replacing basic system functionality.

### **About this Document**

Read this document if your duties include maintaining or using any of the Responder 5000 Software modules.